# **МИНИСТЕРСТВО ТРАНСПОРТА РОССИЙСКОЙ ФЕДЕРАЦИИ ФЕДЕРАЛЬНОЕ ГОСУДАРСТВЕННОЕ АВТОНОМНОЕ ОБРАЗОВАТЕЛЬНОЕ УЧРЕЖДЕНИЕ ВЫСШЕГО ОБРАЗОВАНИЯ «РОССИЙСКИЙ УНИВЕРСИТЕТ ТРАНСПОРТА»**

# УТВЕРЖДАЮ:

Директор РОАТ

 $C$ 

10 октября 2019 г.

Кафедра «Транспортное строительство»

Автор Ткаченко Владимир Иванович, к.воен.н., доцент

# **РАБОЧАЯ ПРОГРАММА УЧЕБНОЙ ДИСЦИПЛИНЫ**

# **Проектирование реконструкции железных дорог**

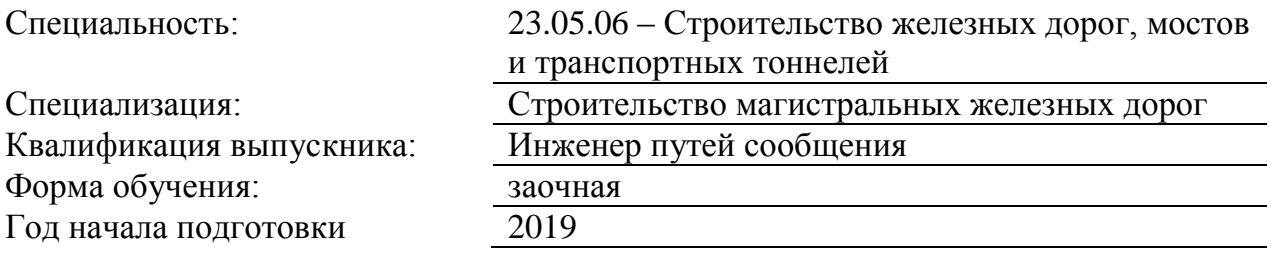

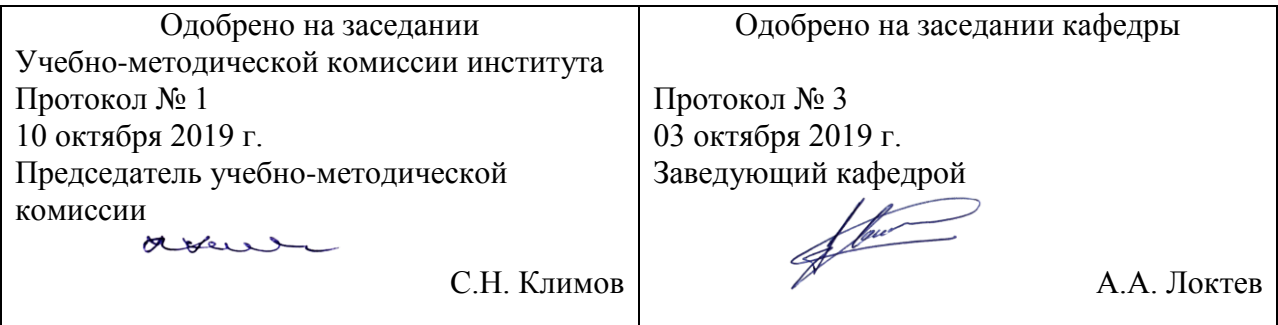

### **1. ЦЕЛИ ОСВОЕНИЯ УЧЕБНОЙ ДИСЦИПЛИНЫ**

Целью освоения учебной дисциплины «Проектирование и реконструкция железных дорог и ВСМ с применением геоинформационных технологий» является формирование у обучающихся компетенций в соответствии с федеральными государственными образовательными стандартами по специальности 23.05.06-«Строительство железных дорог, мостов и транспортных тоннелей» и приобретение ими:

- знаний о нормах и требованиях к проектированию реконструкции трасс существующих железных дорог и транспортных сооружений на них;

- умений применять методы математического анализа и моделирования при проектировании реконструкции существующих железных дорог, мостов и транспортных тоннелей;

- навыков проектирования реконструкции существующих железнодорожных линий и объектов для повышения провозной и пропускной способности направлений.

# **2. МЕСТО УЧЕБНОЙ ДИСЦИПЛИНЫ В СТРУКТУРЕ ОП ВО**

Учебная дисциплина "Проектирование реконструкции железных дорог" относится к блоку 1 "Дисциплины (модули)" и входит в его базовую часть.

# **2.1. Наименования предшествующих дисциплин**

### **2.2. Наименование последующих дисциплин**

### **3. ПЛАНИРУЕМЫЕ РЕЗУЛЬТАТЫ ОБУЧЕНИЯ ПО ДИСЦИПЛИНЕ (МОДУЛЮ), СООТНЕСЕННЫЕ С ПЛАНИРУЕМЫМИ РЕЗУЛЬТАТАМИ ОСВОЕНИЯ ОБРАЗОВАТЕЛЬНОЙ ПРОГРАММЫ**

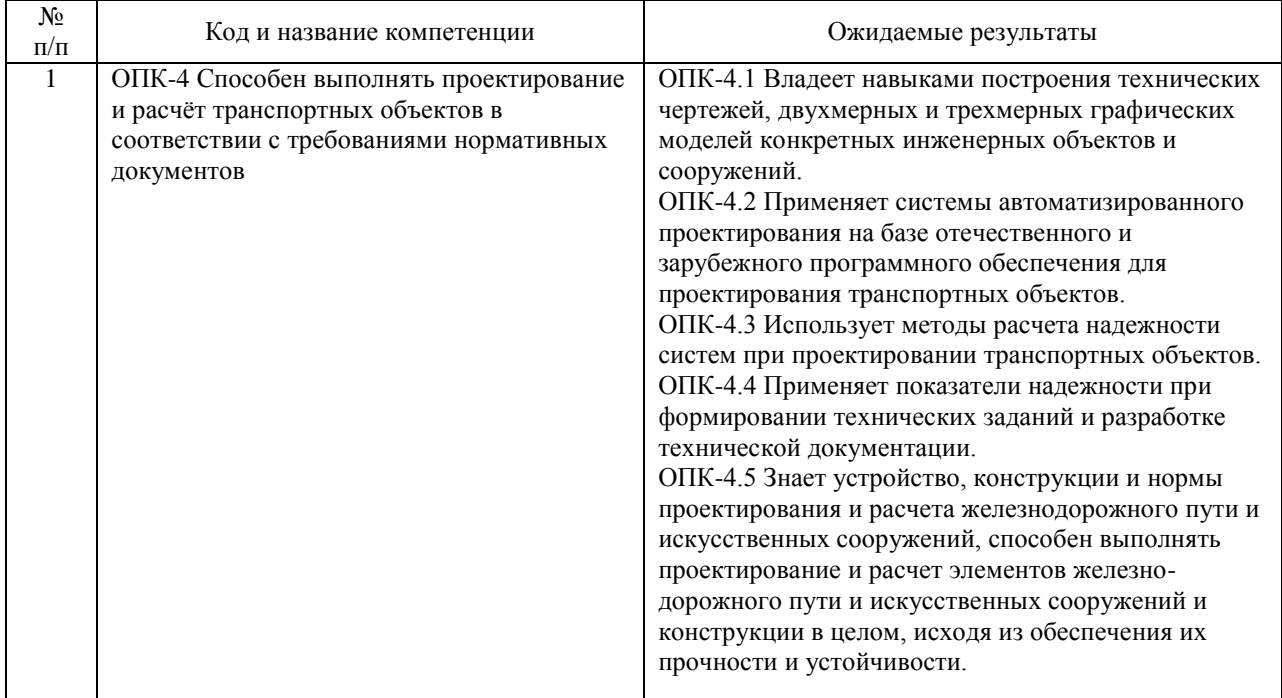

#### В результате освоения дисциплины студент должен:

# **4. ОБЪЕМ ДИСЦИПЛИНЫ (МОДУЛЯ) В ЗАЧЕТНЫХ ЕДИНИЦАХ И АКАДЕМИЧЕСКИХ ЧАСАХ**

# **4.1. Общая трудоемкость дисциплины составляет:**

6 зачетных единиц (216 ак. ч.).

### **4.2. Распределение объема учебной дисциплины на контактную работу с преподавателем и самостоятельную работу обучающихся**

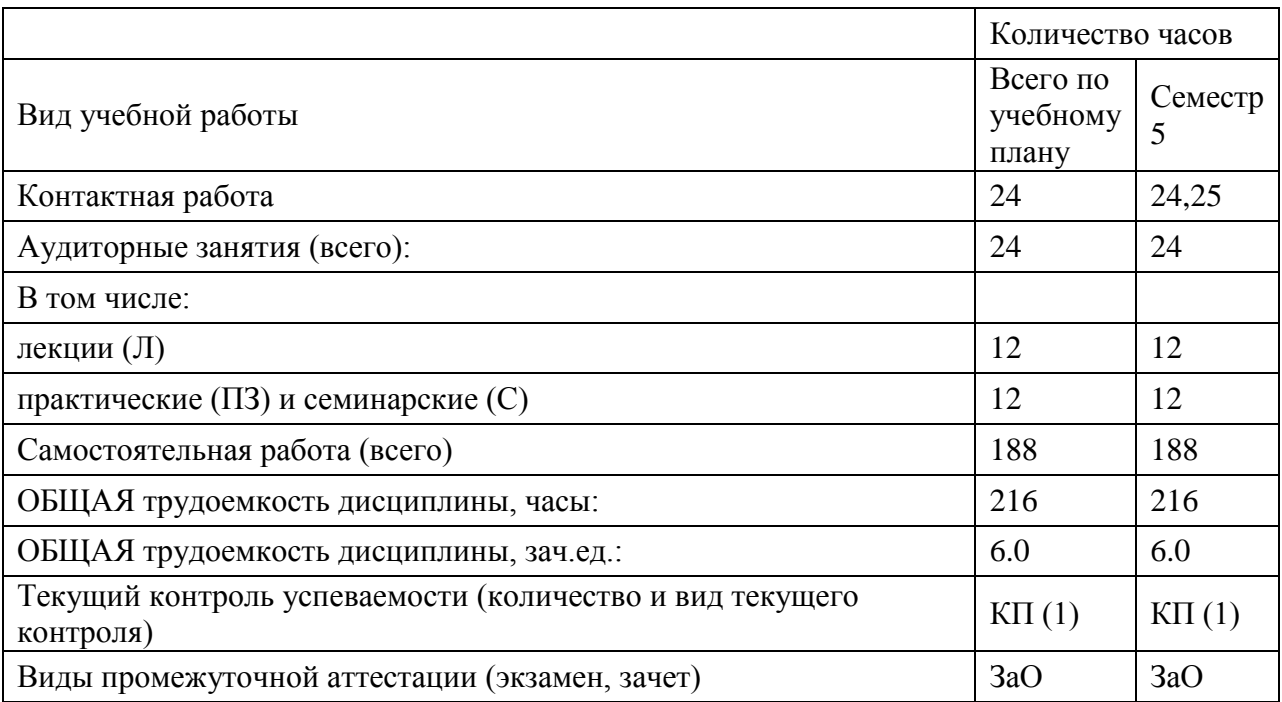

# **4.3. Содержание дисциплины (модуля), структурированное по темам (разделам)**

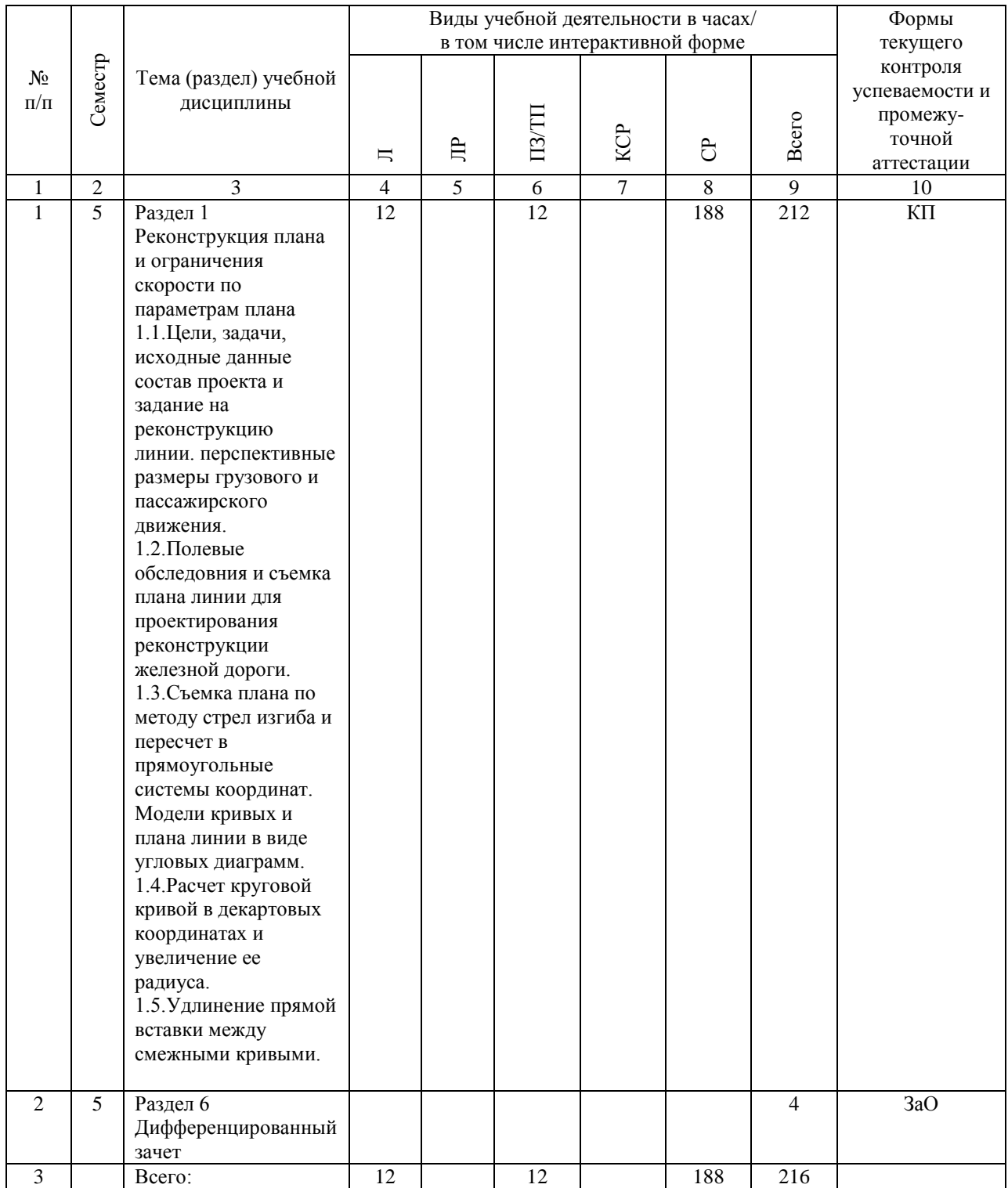

## **4.4. Лабораторные работы / практические занятия**

Лабораторные работы учебным планом не предусмотрены.

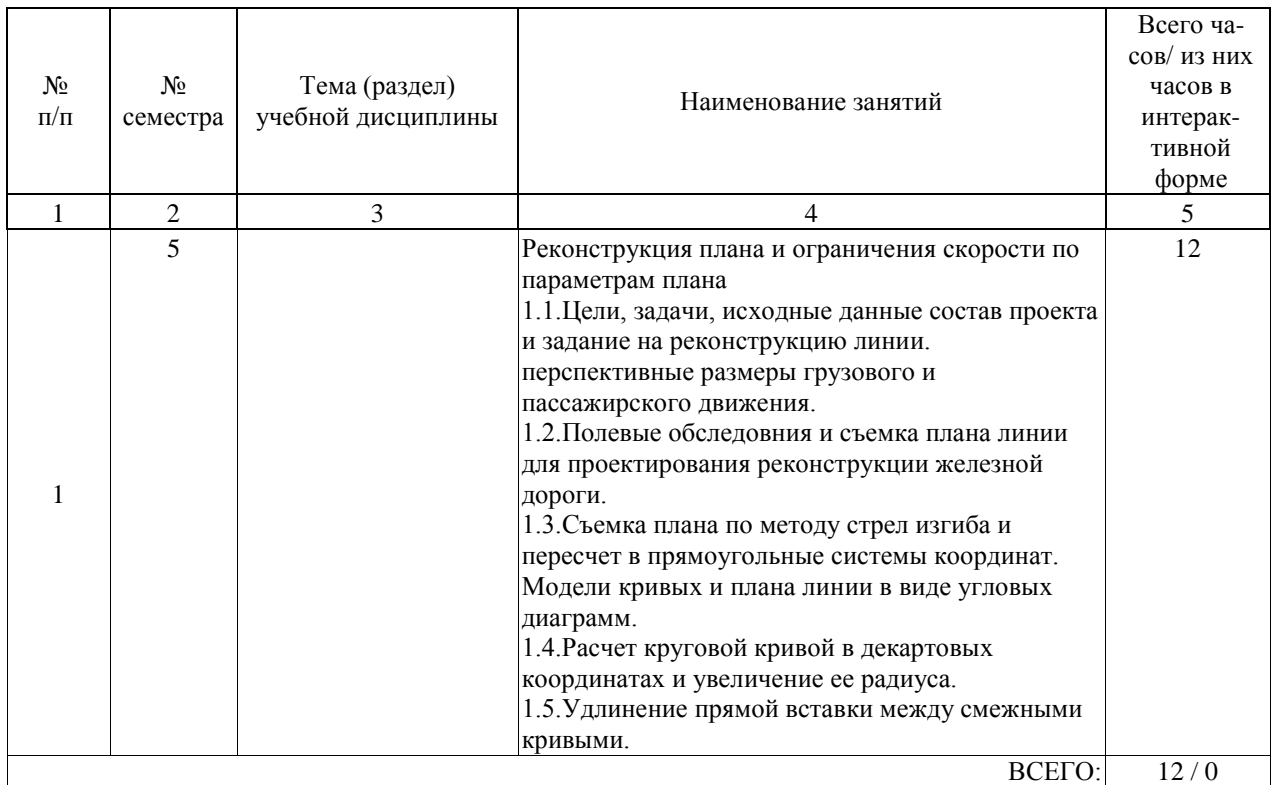

Практические занятия предусмотрены в объеме 12 ак. ч.

# **4.5. Примерная тематика курсовых проектов (работ)**

Курсовая работа по дисциплине «Проектирование и реконструкция железных дорог и ВСМ с применением геоинформационных технологий» - это комплексная самостоятельная работа обучающегося.

Темой курсового проекта является "Проектирование реконструкции участка существующей железной дороги".

В курсовой работе предусмотрена разработка вопросов:

-оценки наличной пропускной способности существующей железнодорожной линии; -реконструкция продольного и поперечных профилей земляного полотна;

-проектирование утрированного профиля трассы участка реконструкции;

-выправки существующей круговой кривой.

Разработано :

- технико-эксплуатационных данных расчета провозной и пропускной способности;

-10 вариантов угла поворота и замера стрелы изгиба существующей круговой кривой;

-варианты исходных данных для проектирования утрированного профиля, по первой

букве студента (от А до Я), приведены отметки земли, низа балластной призмы и отметки существующей головки рельса .

Исходных данных выправи круговой кривой приведенных в таблице 1,1, а утрированного профиля в таблице-2 и ПРИЛОЖЕНИИ.

Таблица 1-Исходные данные выправки круговой кривой

ПК + Номер варианта (последняя цифра учебного шифра студента) и сторонность кривой 1, п 2, л 3, п 4, л 5, п 6, л 7, п 8, л 9, п 0, л

Угол, измеренный в точке стояния,  $\degree$   и стрелы изгиба

по «двадцаткам», м 0°36 0°11 1°53 0°28 0°10 1°33 0°41 0°20 0°40 0°20 20 0,23 0,05 0,54 0,18 0,02 0,53 0,18 0,21 0,27 0,11 40 0,43 0,07 0,88 0,30 0,17 0,99 0,40 0,47 0,51 0,23 60 0,51 0,12 0,93 0,51 0,13 1,19 0,52 0,55 0,55 0,36 80 0,41 0,15 0,63 0,40 0,03 0,69 0,26 0,31 0,31 0,10 4°04 3°09 4°27 4°14 5°03 7°34 6°47 10°10 10°04 5°10 20 0,92 0,75 0,58 0,79 0,70 1,15 1,34 1,75 1,85 1,41 40 1,43 1,05 0,87 1,22 1,05 1,75 2,03 2,09 2,46 2,11 60 1,44 1,12 0,86 1,25 1,06 1,76 2,06 2,12 2,35 2,35 80 1,00 0,76 0,58 0,80 0,72 1,18 1,39 1,90 1,85 1,45 8°10 4°40 4°30 5°41 5°34 8°27 9°32 10°00 14°20 10°20 20 1,15 0,72 0,60 0,74 0,79 1,23 1,30 1,92 1,91 1,47 40 1,81 0,95 1,00 1,10 1,18 1,80 1,92 2,40 2,52 2,15 60 1,82 0,91 0,99 1,11 1,15 1,89 1,89 2,35 2,53 2,21 80 1,22 0,60 0,67 0,76 0,76 1,29 1,37 1,90 1,85 1,50 4°50 2°40 4°37 4°38 4°03 8°37 9°02 10°50 14°30 6°30 20 0,10 0,11 0,64 0,59 0,19 1,12 1,21 1,85 1,90 0,37 40 0,14 0,12 0,95 0,80 0,30 1,64 1,77 2,40 2,50 0,54 60 0,11 0,06 0,95 0,82 0,22 1,57 1,36 2,38 2,53 0,61 80 0,06 0,03 0,63 0,47 0,12 0,97 0,91 1,80 1,91 0,33 0°20 0°10 4°10 1°26 0°20 2°59 2°03 5°20 12°10 0°50 20 0,60 0,30 0,61 0°20 40 0,95 0°15 1,29 60 0,35 0,90 80 0°40 0,34 1°30

Таблица 2-Исходные утрированного профиля

Вариант-А Наименования Вариант-Б Наименования ЗЕМЛЯ НБС СГР ЗЕМЛЯ НБС СГР 133,06 136,55 137,14 257,6 257,78 258,49 132,04 136,54 136,99 256,13 257,2 257,81 131,02 136,4 136,87 256,7 256,48 257,11 135 136,65 137,1 255,94 255,9 256,53 135,58 136,98 137,42 255,78 255,6 255,2 135,76 137,34 137,81 255,12 255,3 255,94 136,02 137,75 138,4 255,3 255,2 255,81 137,04 138,46 138,96 255 255,12 255,78 137,31 138,55 139 254,3 255,2 255,82 138,04 138,6 139,15 254,1 255,14 255,8 140,09 138,55 139,02 253,8 255,14 255,8 140,25 138,3 138,81 252,6 255,24 255,83 139,8 138,12 138,58 253,95 255,25 255,9 138,86 138,52 138,99 254,63 255,3 255,95 138,08 138,7 139,24 255,1 255,27 255,95

137,51 139,15 139,67 255,18 255,3 255,94 135,32 139,62 140,11 255,45 255,38 255,98 138,06 140,26 140,72 253,32 255,43 256,03 138,33 140,52 141,04 255,3 256,4 256,89 138,73 140,72 141,31 256,25 257,27 257,8 139,04 140,78 141,98 257,15 258,18 258,69 139,72 141,03 141,53 258,46 259,22 259,72 139,58 141,26 141,78 259,24 260,41 260,86 139,76 141,45 142 260,64 261,69 262,09 139,86 141,64 142,12 261,25 262,77 263,27 140,08 141,8 142,3 262,74 263,95 264,44 141,02 142 142,46 264,33 265,22 265,67 141,13 142,06 142,56 265,27 266,38 266,83 141,32 142,16 142,61 266,69 267,49 267,99 141,92 142,27 142,75 267,96 268,58 269,18 141,31 142,37 142,96 268,15 269,94 270,43 141,71 142,47 143,09 270,34 271,23 271,69 143,1 142,57 143,09 271,96 271,62 272,11 143,5 142,67 143,27 273,63 272 272,52 144,61 142,77 143,09 274,94 272,4 272,89 143,74 142,17 142,65 275,26 272,64 273,12 142,87 141,58 142,1 271,08 271,15 271,72 142 140,95 141,45 270,3 270,4 271,08 142,13 140,27 140,8 269,15 269,85 270,41

Вариант-В ЗЕМЛЯ НБС СГР Вариант-Г ЗЕМЛЯ НБС СГР 134,86 134,85 135,31 255,60 255,90 256,45 135,32 134,42 134,86 255,70 255,92 256,47 130,06 133,90 134,35 255,30 255,97 256,42 127,20 133,45 133,88 255,00 255,75 256,30 130,15 132,94 133,39 256,00 255,80 256,34 133,03 132,50 132,96 256,20 255,92 256,52 134,02 131,95 132,45 255,90 256,09 256,64 136,54 131,42 131,90 255,20 255,99 256,54 135,02 131,02 131,49 254,10 255,09 256,64 134,09 130,88 131,38 254,10 256,13 256,68 132,08 131,05 131,59 254,70 256,53 257,18 129,06 130,90 131,42 256,50 257,40 257,93 128,36 131,25 131,69 256,30 258,13 258,73 129,12 131,46 131,92 258,00 258,94 259,46 128,48 131,58 132,13 258,50 259,53 260,13 130,01 131,88 132,46 258,30 260,25 260,83 129,08 132,51 132,92 259,80 260,81 261,41 131,07 132,85 133,34 260,70 261,29 261,79 131,56 133,18 133,73 262,30 261,33 261,96 131,12 133,71 134,22 261,60 261,20 261,71 132,03 134,29 134,77 260,30 260,64 261,22 134,09 134,81 135,36 259,40 260,00 260,59 130,08 135,48 135,97 258,35 259,30 259,89 130,04 136,03 136,55 258,05 258,67 259,22 135,06 136,57 137,12 257,30 258,03 258,62 140,32 137,17 137,66 256,00 257,40 257,97

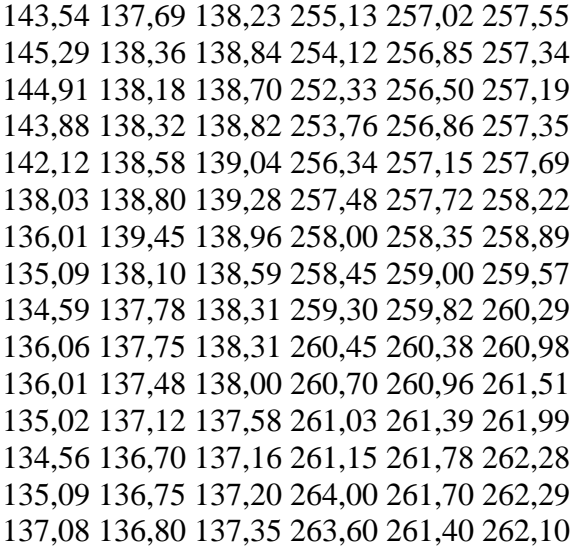

### **5. ОБРАЗОВАТЕЛЬНЫЕ ТЕХНОЛОГИИ**

Образовательные технологии, используемые при обучении по дисциплине «Проектирование и реконструкция железных дорог и ВСМ с применением геоинформационных технологий», направлены на реализацию компетентностного подхода и широкое использование в учебном процессе активных и интерактивных форм проведения занятий в сочетании с внеаудиторной работой с целью формирования и развития профессиональных навыков студентов.

При выборе образовательных технологий традиционно используется лекционносеминарско-зачетная система, а также информационно-коммуникационные технологии, исследовательские методы обучения, технологии использования в обучении решения индивидуальных задач, практические решения задач, а так же обучение в сотрудничестве командная, группа.

Самостоятельная работа студента организована с использованием традиционных видов работы и интерактивных технологий. К традиционным видам работы относятся отработка теоретического материала по учебным пособиям. К интерактивным технологиям относится отработка отдельных тем, подготовка к текущему контролю и промежуточной аттестации в интерактивном режиме, интерактивные консультации в режиме реального времени по специальным технологиям, основанным на коллективных способах самостоятельной работы студентов.

При реализации образовательной программы с применением электронного обучения и дистанционных образовательных технологий используются информационнокоммуникационные технологии: система дистанционного обучения, видео-конференц связь, сервис для проведения вебинаров, интернет-ресурсы.

Комплексное использование в учебном процессе всех вышеназванных технологий стимулируют личностную, интеллектуальную активность, развивают познавательные процессы, способствуют формированию компетенций, которыми должен обладать будущий выпускник

### **6. УЧЕБНО-МЕТОДИЧЕСКОЕ ОБЕСПЕЧЕНИЕ ДЛЯ САМОСТОЯТЕЛЬНОЙ РАБОТЫ ОБУЧАЮЩИХСЯ ПО ДИСЦИПЛИНЕ (МОДУЛЮ)**

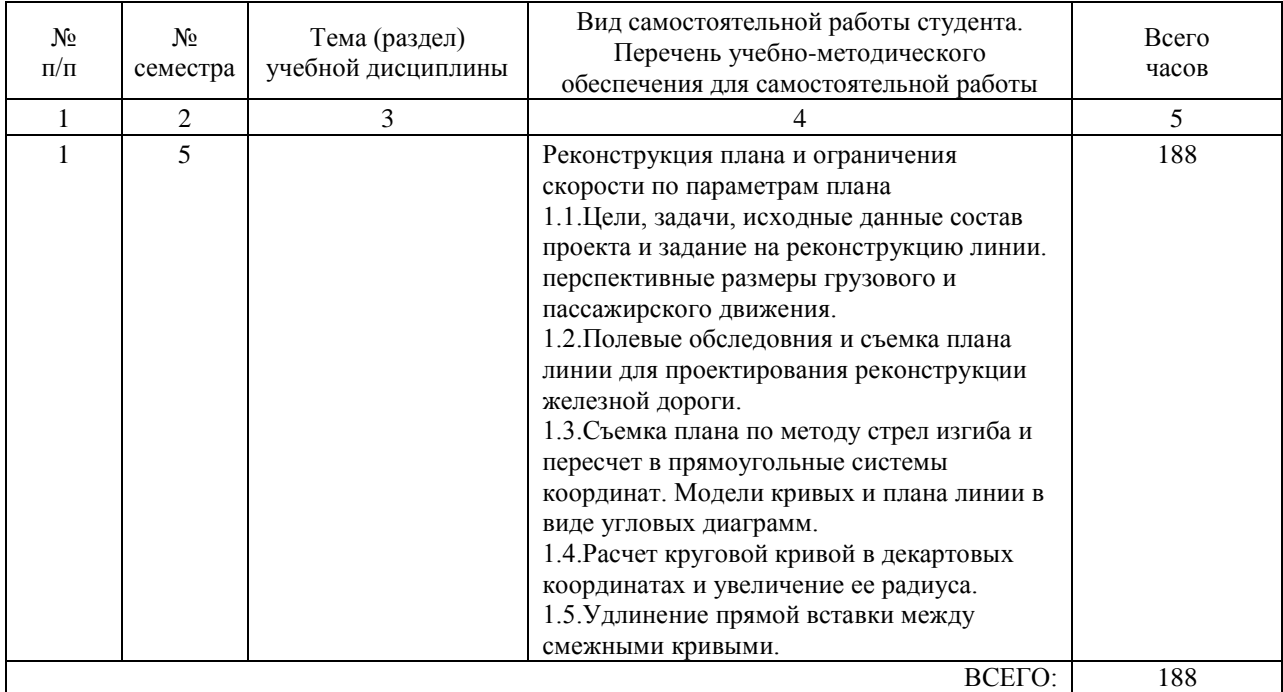

# **7. ПЕРЕЧЕНЬ ОСНОВНОЙ И ДОПОЛНИТЕЛЬНОЙ ЛИТЕРАТУРЫ, НЕОБХОДИМОЙ ДЛЯ ОСВОЕНИЯ ДИСЦИПЛИНЫ (МОДУЛЯ)**

### **7.1. Основная литература**

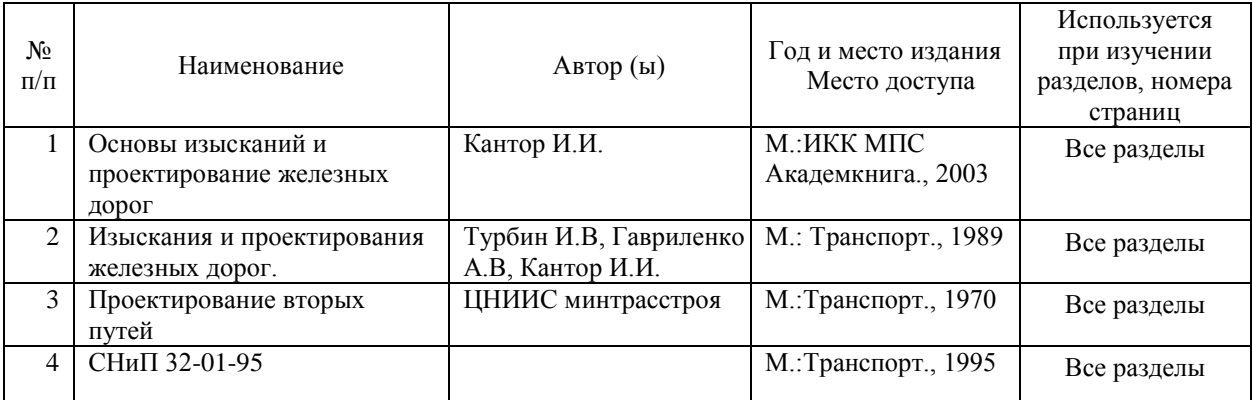

#### **7.2. Дополнительная литература**

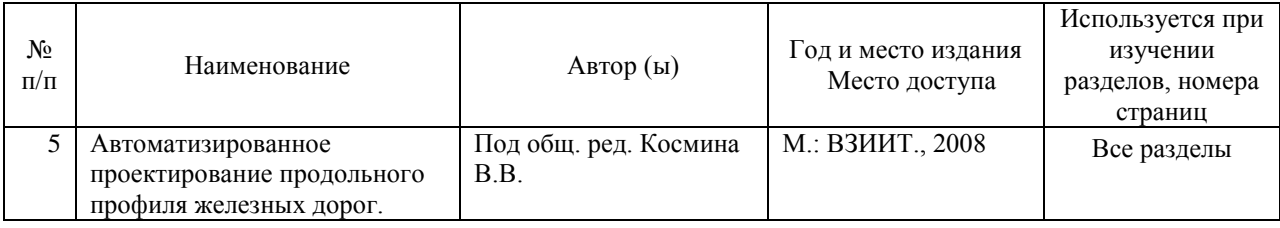

#### **8. ПЕРЕЧЕНЬ РЕСУРСОВ ИНФОРМАЦИОННО-ТЕЛЕКОММУНИКАЦИОННОЙ СЕТИ "ИНТЕРНЕТ", НЕОБХОДИМЫЕ ДЛЯ ОСВОЕНИЯ ДИСЦИПЛИНЫ (МОДУЛЯ)**

1. Официальный сайт РОАТ – http://www.rgotups.ru/

2. Официальный сайт МИИТ – http://miit.ru/

3. Электронно-библиотечная система РОАТ – http://www.biblioteka.rgotups.ru/

4. Электронно-библиотечная система Научно-технической библиотеки МИИТ http://library.miit.ru/

5. Электронные расписания занятий – http://appnn.rgotups.ru:8080/scripts/B23.exe/R01

6. Система дистанционного обучения «Космос» – http://stellus.rgotups.ru/

7. Электронные сервисы АСУ Университет (АСПК РОАТ) – http://appnn.rgotups.ru:8080/

8. Поисковые системы «Яндекс», «Google» для доступа к тематическим информационным ресурсам

9. Электронно-библиотечная система издательства «Лань» – http://e.lanbook.com/

10. Электронно-библиотечная система ibooks.ru – http://ibooks.ru/

11. Электронно-библиотечная система «ЮРАЙТ» – http://www.biblio-online.ru/

12. Электронно-библиотечная система «Академия» – http://academia-moscow.ru/

13. Электронно-библиотечная система «BOOK.ru» – http://www.book.ru/

14. Электронно-библиотечная система «ZNANIUM.COM» – http://www.znanium.com/

# **9. ПЕРЕЧЕНЬ ИНФОРМАЦИОННЫХ ТЕХНОЛОГИЙ, ПРОГРАММНОГО ОБЕСПЕЧЕНИЯ И ИНФОРМАЦИОННЫХ СПРАВОЧНЫХ СИСТЕМ, ИСПОЛЬЗУЕМЫХ ПРИ ОСУЩЕСТВЛЕНИИ ОБРАЗОВАТЕЛЬНОГО ПРОЦЕССА ПО ДИСЦИПЛИНЕ (МОДУЛЮ)**

Программное обеспечение должно позволять выполнить все предусмотренные учебным планом виды учебной работы по дисциплине «Проектирование и реконструкция железных дорог и ВСМ с применением геоинформационных технологий»: теоретический курс,

практические занятия, задания на контрольную работу, тестовые и экзаменационные вопросы по курсу.

Все необходимые для изучения дисциплины учебно-методические материалы объединены в Учебно-методический комплекс и размещены на сайте университета:

http://www.rgotups.ru/ru/.

При осуществлении образовательного процесса по дисциплине используются следующие информационные технологии, программное обеспечение и информационные справочные системы:

- для проведения лекций, демонстрации презентаций и ведения интерактивных занятий: Microsoft Office 2003 и выше.

- для выполнения текущего контроля успеваемости: Браузер Internet Explorer 6.0 и выше.

- для выполнения практических заданий: специализированное прикладное программное

обеспечение Консультант плюс, а также программные продукты общего применения.

- для самостоятельной работы студентов: 'лектронно-библиотечная система РОАТ – http://www.biblioteka.rgotups.ru/,электронно-библиотечная система Научно-технической библиотеки МИИТ - http://library.miit.ru/.

- для оформления отчетов и иной документации: Microsoft Office 2003 и выше.

- для осуществления учебного процесса с использованием дистанционных

образовательных технологий: операционная система Windows, Microsoft Office 2003 и выше, Браузер Internet Explorer 8.0 и выше с установленным Adobe Flash Player версии 10.3 и выше, Adobe Acrobat.

- для электронного тестирования :

-каталог электронных пособий в системе дистанционного обучения «Космос» –

http://stellus.rgotups.ru/ - «Вход для зарегистрированных пользователей» - «Ввод логина и пароля доступа» - «Просмотр справочной литературы» - «Библиотека».

-для выполнения курсовой работы: каталог учебно-методических комплексов дисциплин – http://www.rgotups.ru/ru/chairs/ - «Выбор кафедры» - «Выбор документа».

Браузер Internet Explorer 8.0 и выше с установленным Adobe Flash Player версии 10.3 и выше, Adobe Acrobat.

- для электронного тестирования :

-каталог электронных пособий в системе дистанционного обучения «Космос» –

http://stellus.rgotups.ru/ - «Вход для зарегистрированных пользователей» - «Ввод логина и пароля доступа» - «Просмотр справочной литературы» - «Библиотека».

-для выполнения курсового проекта: каталог учебно-методических комплексов дисциплин – http://www.rgotups.ru/ru/chairs/ - «Выбор кафедры» - «Выбор документа».

### **10. ОПИСАНИЕ МАТЕРИАЛЬНО ТЕХНИЧЕСКОЙ БАЗЫ, НЕОБХОДИМОЙ ДЛЯ ОСУЩЕСТВЛЕНИЯ ОБРАЗОВАТЕЛЬНОГО ПРОЦЕССА ПО ДИСЦИПЛИНЕ (МОДУЛЮ)**

10.1. Требования к аудиториям (помещениям, кабинетам) для проведения занятий с указанием соответствующего оснащения

Учебная аудитория для проведения занятий должна соответствовать требованиям охраны труда по освещенности, количеству рабочих (посадочных) мест студентов и качеству учебной (аудиторной) доски, а также соответствовать условиям пожарной безопасности. Освещённость рабочих мест должна соответствовать действующим СНиПам.

Кабинеты оснащены следующим оборудованием, приборами и расходными материалами, обеспе-чивающими проведение предусмотренных учебным планом занятий по дисциплине:

- для проведения лекций, демонстрации презентаций и ведения интерактивных занятий: мульти-дапроектором, компьютером (ноутбуком), экраном;

- для проведения практических занятий: аудиторной доской, мелом и индивидуальными заданиями;

- для проведения лабораторных работ: плакатами, индивидуальными заданиями;

- для организации самостоятельной работы студентов: учебные столы, стулья. Технические требования к оборудованию для осуществления учебного процесса с использованием дистанционных образовательных технологий: -по учебному плану- не предусмотрено.

10.2. Перечень лабораторного оборудования

 $N_2$ 

п/п Курс Тема (раздел) учебной дисциплины Наименование лабораторных работ Наименование лабораторного оборудования

1 2 3 4 5

1 6 Раздел 1. Реконструкция плана и ограничения скорости по параметрам плана Автоматизированный расчет выправки существующей круговой кривой (MS DOS) Лабораторная работа-"Расчет выправки существующей кривой" проводится в учебной аудитории с ЭВМ, а так же наличием рабочих тетрадей.

Для лабораторного занятия используется :

Операционная среда: Windows 2007/XP, Windows VISTA с приложением MS DOS "TJAGA", "CORVUS" , или "Krivaja "-Расчет выправки кривой в автоматизированной системе.

Исходные данные студенты принимают по "Заданию..." из 20 вариантов, по первой букве фамилии студента и по последней цифре учебного шифра.

# **11. МЕТОДИЧЕСКИЕ УКАЗАНИЯ ДЛЯ ОБУЧАЮЩИХСЯ ПО ОСВОЕНИЮ ДИСЦИПЛИНЫ (МОДУЛЯ)**

Дисциплина дисциплины «Проектирование и реконструкция железных дорог и ВСМ с применением геоинформационных технологий» , является одной из учебных дисциплин базовой части профессионального цикла обучения – специализации, Блока 1 (Б1.Б.45.1) и способствует формированию у обучающихся профессиональных компетенций знаний, умений и навыков, необходимых при изучении последующих дисциплин цикла на старших курсах.

Приступая к изучению учебной дисциплины, необходимо внимательно ознакомится с о всеми разделами Рабочей программы и составить план работы на весь период, в котором планируется изучение дисциплины.

Для этого рекомендуется:

-ознакомиться с расписанием учебных занятий на сайте академии или в деканате факультета;

-приобрести или получить в библиотеке рекомендованные в разделе 8 программы учебники, учебные пособия, справочную литературу и др. методические и информационно-справочные пособия;

-скачать с сайта системы дистанционного обучения "Космос": Задания на курсовой проект, а также прочие материалы и методические указания, размещенные на сайте по данной дисциплине;

-в соответствии с приведенными в Заданиях рекомендациями, выбрать номер варианта исходных данных для выполнения проекта, в соответствии с указаниями по их выбору; -произвести анализ и оценку объема трудоемкости работы по изучению отдельных разделов дисциплины и выполнению самостоятельной работы. С учетом расписания учебных занятий, составить план работы и сроки ее выполнения по разделам в каждом семестре.

-приступить к освоению разделов учебной дисциплины в соответствии с п.4.3.

11.2 Рекомендации по выполнению отдельных разделов Рабочей программы

11.2.1. Аудиторные занятия:

Лекции- дают систематизированные основы научных знаний по изучаемым разделам учебной дисциплины и концентрируют внимание на наиболее важных и проблемных вопросах. Целесообразно вести конспект лекции, быть внимательным и инициативным, активно воспринимать получаемую информацию.

Законспектированные темы лекционных занятий необходимо систематизировать по разделам рабочей программы и использовать при подготовке к промежуточной аттестации.

Лабораторные занятие- неотъемлемая часть процесса обучения профессиональных дисциплин проводятся в соответствием с расписанием занятий. В ходе их выполнения работ - студенты приобретают необходимые умения, связанные со спецификой предмета. Лабораторные работы составляют важную часть познавательного учебного процесса. Целями выполнения лабораторных и практических работ является:

-обобщение, систематизация, углубление, закрепление полученных теоретических знаний по конкретны темам дисциплины;

-формирование умений применять полученные знания на практике, реализация единства интеллектуальной и практической деятельности;

-развитие интеллектуальных умений у будущих специалистов; аналитических, проектировочных, конструктивных и др.;

-выработку при решении поставленных задач профессионально значимых качеств, как самостоятельность , ответственность, точность, творческая инициатива.

Перед началом занятий необходимо ознакомиться с их тематикой (п.4.4.1), подобрать и тщательно проработать теоретический материал по теме занятия, (п.п.8.1 и 8.2.). На лабораторном занятии необходимо иметь при себе методические указания, справочные, информационные материалы и прикладные программные средства (п.8.3), необходимые для выполнения задания (рекомендуется на съемном носителе).

11.2.2. Практические занятия являются обязательным видом аудиторных занятий и проводятся по утвержденному расписанию учебных занятий. Перед началом занятий необходимо ознакомиться с их тематикой (п.4.4.4) , подобрать и тщательно проработать теоретический материал по теме занятия, (п.п.8.2 и 8.2). На практическом занятии необходимо иметь при себе методические указания, справочные, информационные материалы и прикладные программные средства (п.8.3), необходимые для выполнения задания (рекомендуется на съемном носителе).

Практические занятия формируют у обучаемых умения и навыки, предусмотренные профессиональными компетенциями.

11.2.3. Самостоятельная работа - наиболее трудоемкая часть учебного процесса. В процессе самостоятельной работы необходимо освоить все темы разделов учебной дисциплины (п.4.3), которые не вошли в тематику аудиторных занятий. Наиболее эффективным методом освоения учебной дисциплины является конспектирование изучаемых тем разделов, учебной дисциплины с последующим самоконтролем результатов освоения. Самоконтроль результатов освоения разделов учебной дисциплины рекомендуется проводить с использованием контрольных вопросов, (раздел 7 ) рабочей программы, а так же решением типовых задач и примеров, приведенных в литературных и методических пособиях.

На основе изучения теоретической части учебной дисциплины и выполнения работ, студент может выполнить самостоятельно курсовой проект, выдаваемый преподавателем в период установочной сессии.

11.2.4. Курсовая работа- является завершающим этапом освоения учебной дисциплины на текущем курсе обучения.

В процессе ее выполнения студент показывает способность применять полученные знания, умения и навыки для оптимального решения поставленных задач. Работа выполняется в соответствии с "Методическими указаниями" и с использованием рекомендуемой литературы (раздел 8). Графическая часть работы выполняется на отдельных листах рекомендуемого техническим заданием формата. рекомендуется применять прикладные задачи и программные средства- Автокад, Компасс и др. Выполненная работа рецензируется преподавателем.

Защита работы проводится в устной форме и состоит из ответов на вопросы по существу выполненной работы.

11.3 Требования к уровню освоения учебной дисциплины и формированию профессиональных компетенций

Уровень освоения учебной дисциплины и формирования профессиональных компетенций осуществляется с помощью текущего контроля успеваемости и промежуточной аттестации (раздел 7) Рабочей программы.

Текущий контроль успеваемости осуществляется в процессе аудиторных занятий, в том числе на практических занятиях, а так же при рецензировании и защите курсового проекта.

В процессе защиты оцениваются знания, мнения, навыки достигнутые в результате процесса обучения.

Контроль самостоятельной работы обучающегося (КСР) –не проводится .